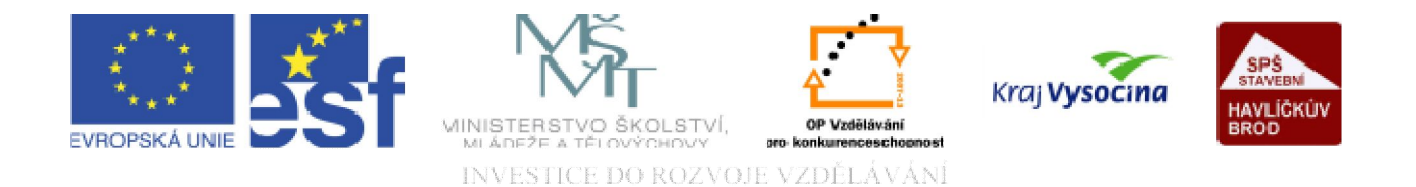

# DATABÁZE ACCESS Další vlastnosti polí

TENTO PROJEKT JE SPOLUFINANCOVÁN EVROPSKÝM SOCIÁLNÍM FONDEM A STÁTNÍM ROZPOČTEM ČESKÉ REPUBLIKY.

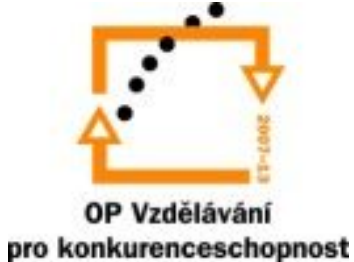

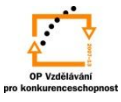

# **Počet desetinných míst**:

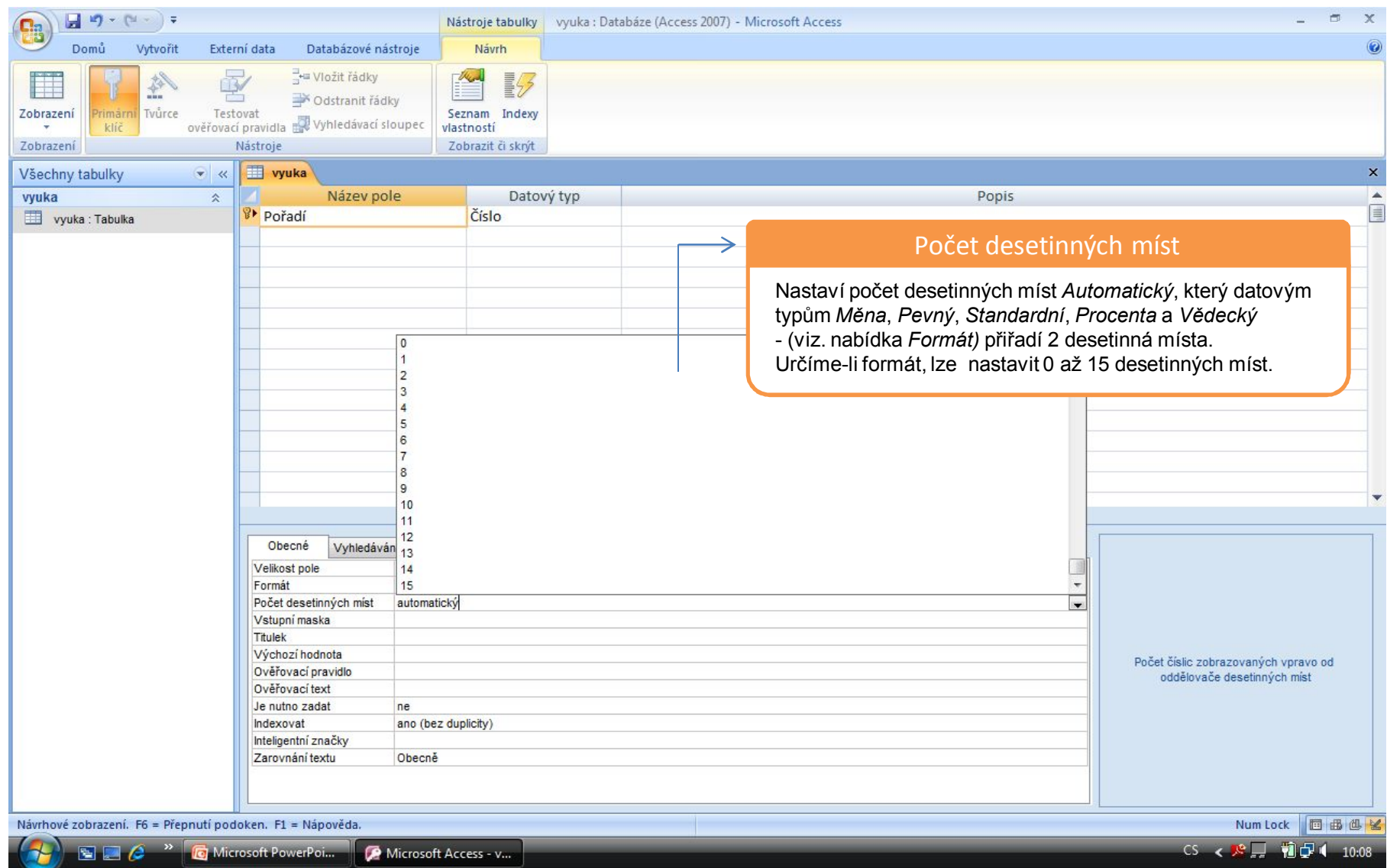

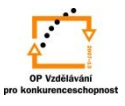

**Ověřovací pravidlo:** umožňuje omezit zadávané hodnoty pouze na takové, které vyhovují definovanému pravidlu. Při jeho nedodržení je zobrazena zpráva, která uživatele informuje o správném způsobu zadání dat.

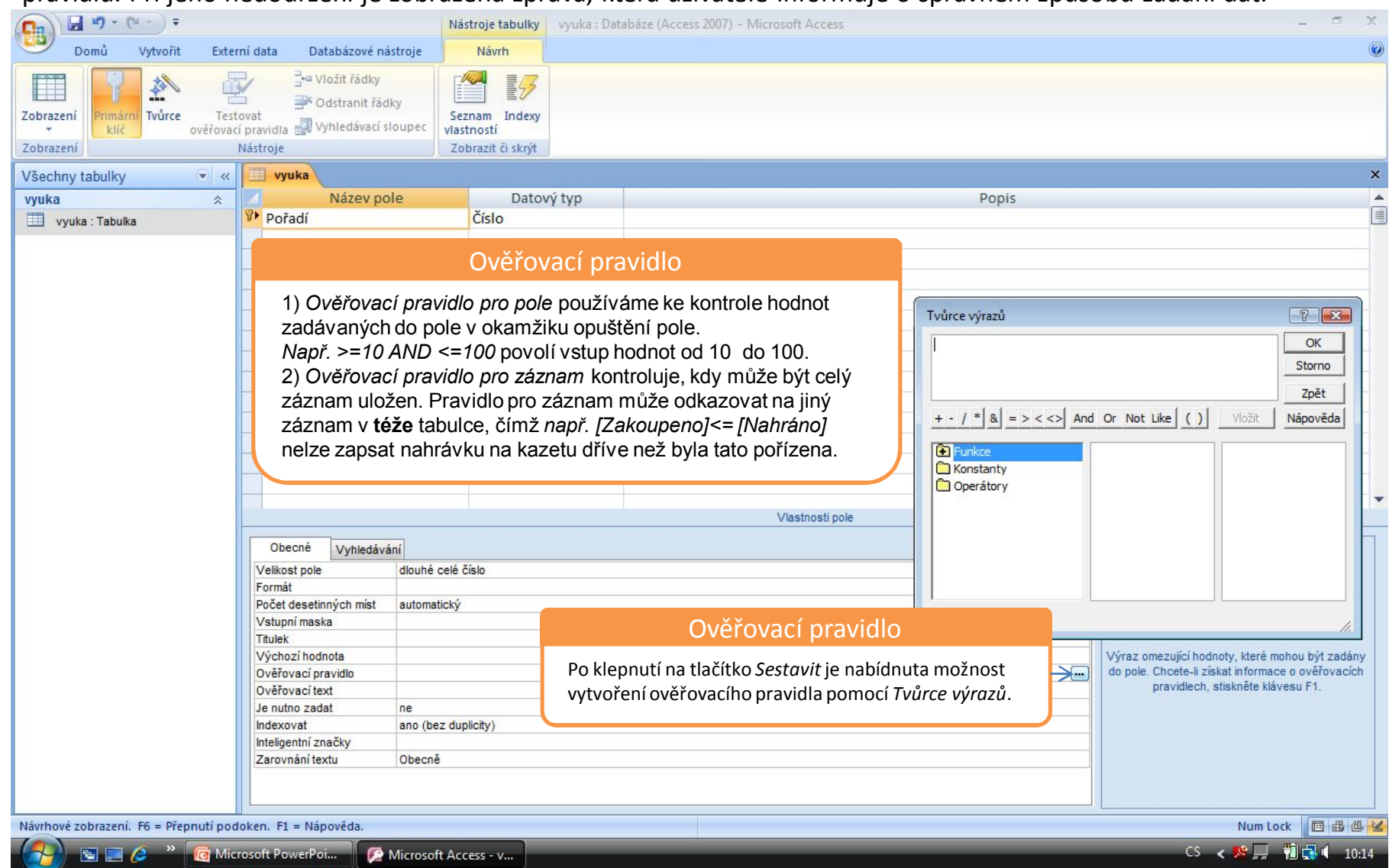

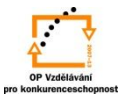

## **Ověřovací text:**

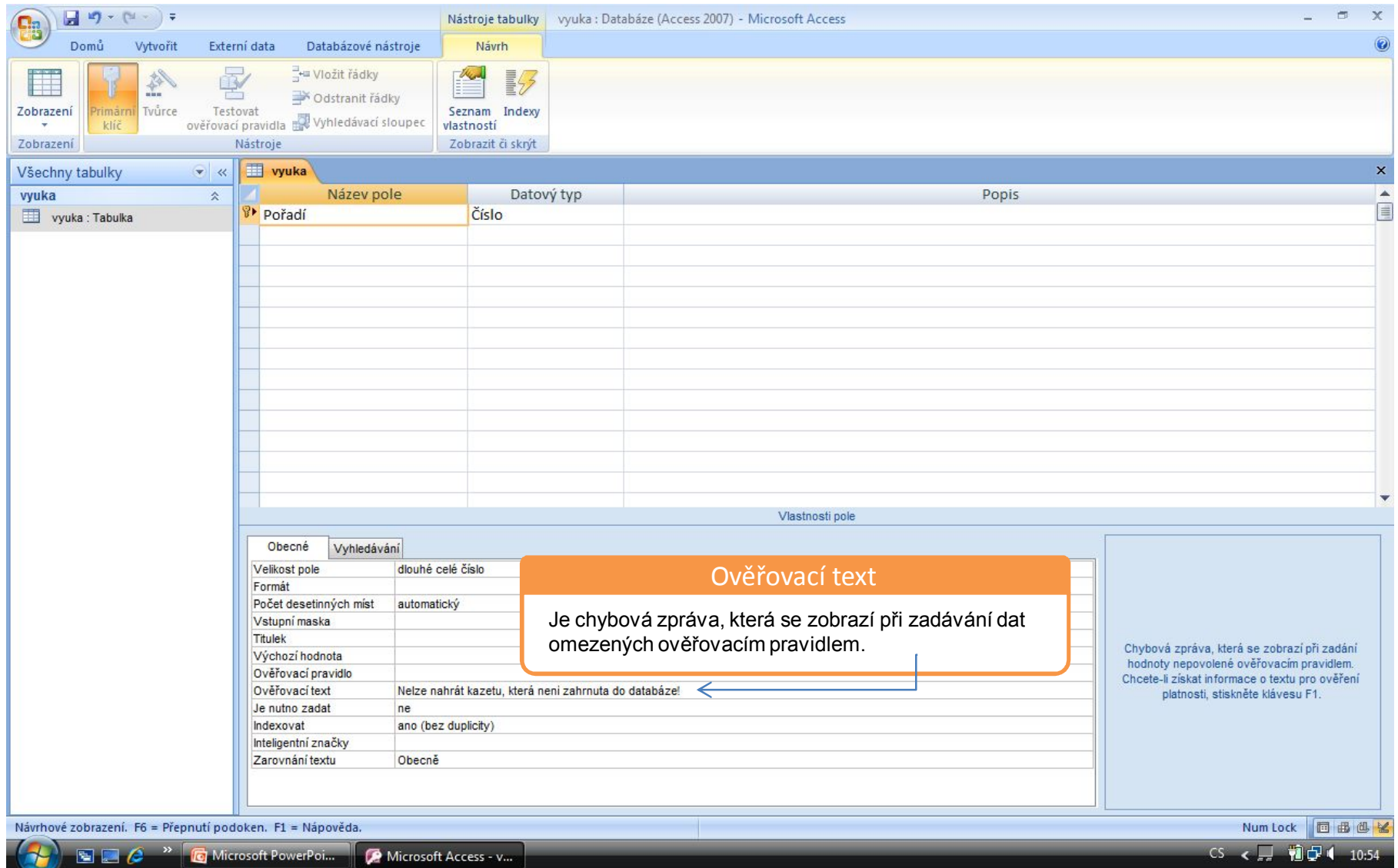

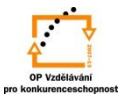

#### **Je nutno zadat?:**

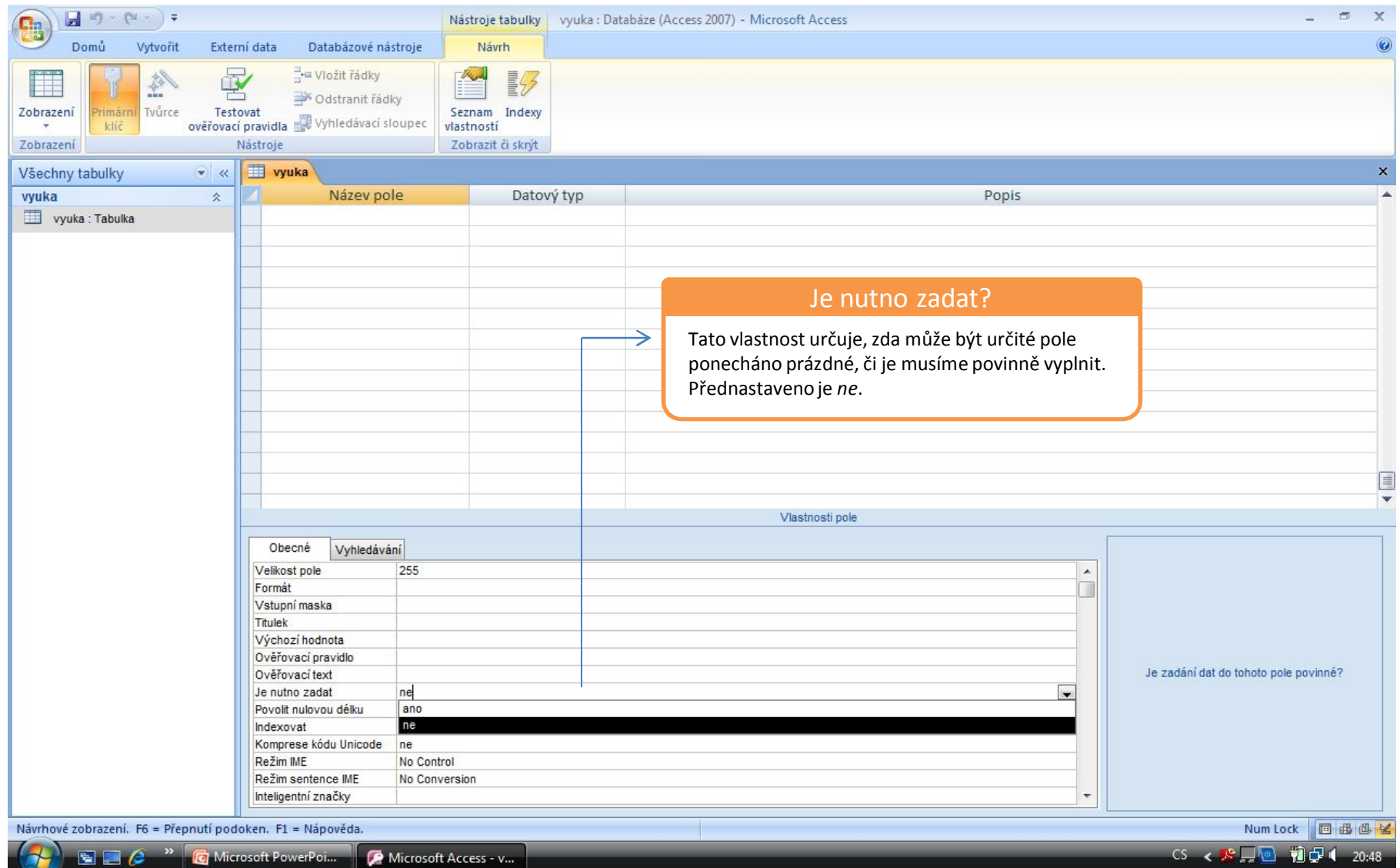

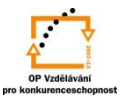

#### *Povolit nulovou délku*: Pro pole typu *Text*, *Memo* nebo *Hypertextový odkaz* povoluje vložit do pole řetězec nulové délky, tedy řetězec, který neobsahuje žádné znaky.

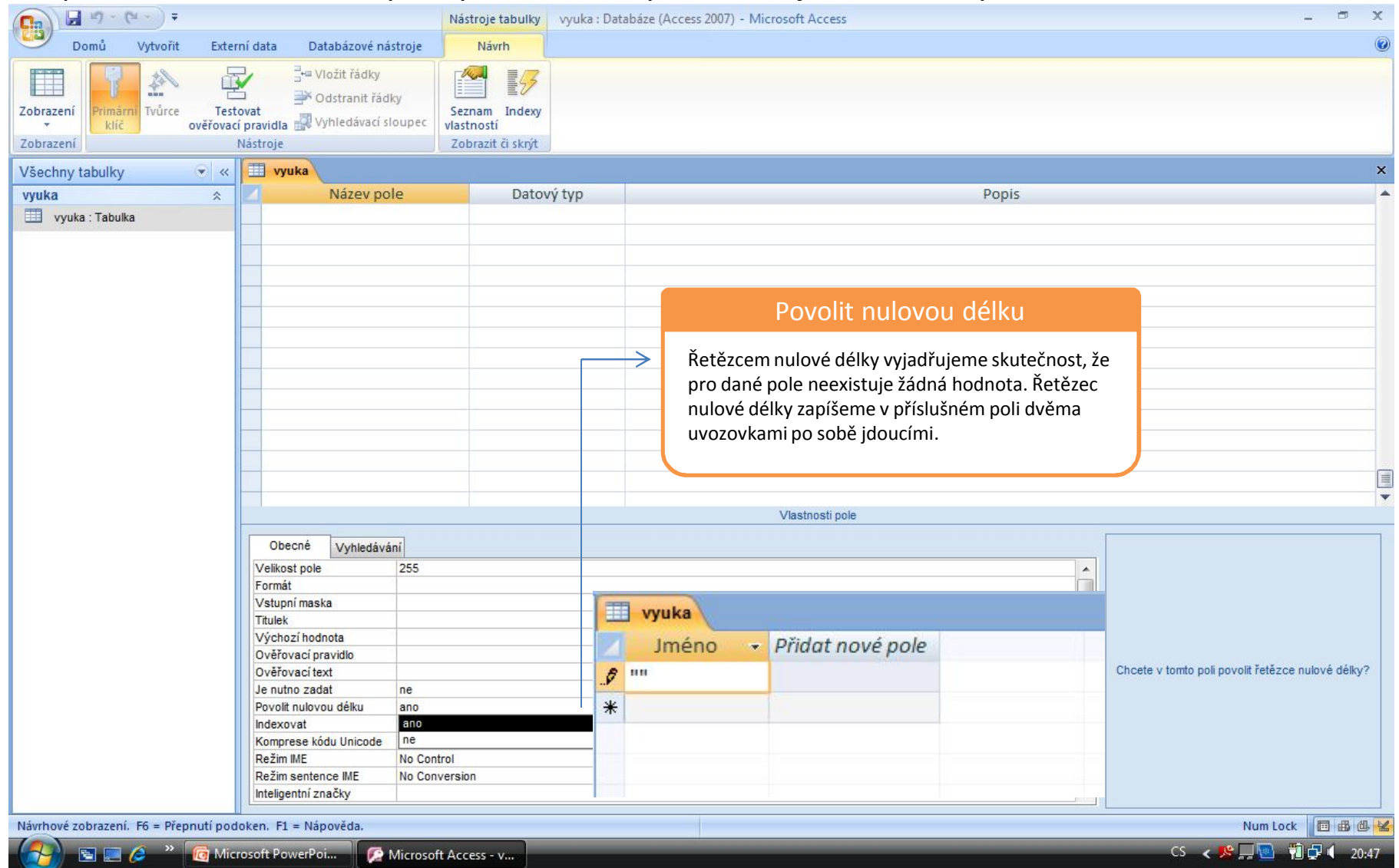

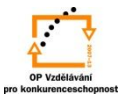

#### *Indexovat*:

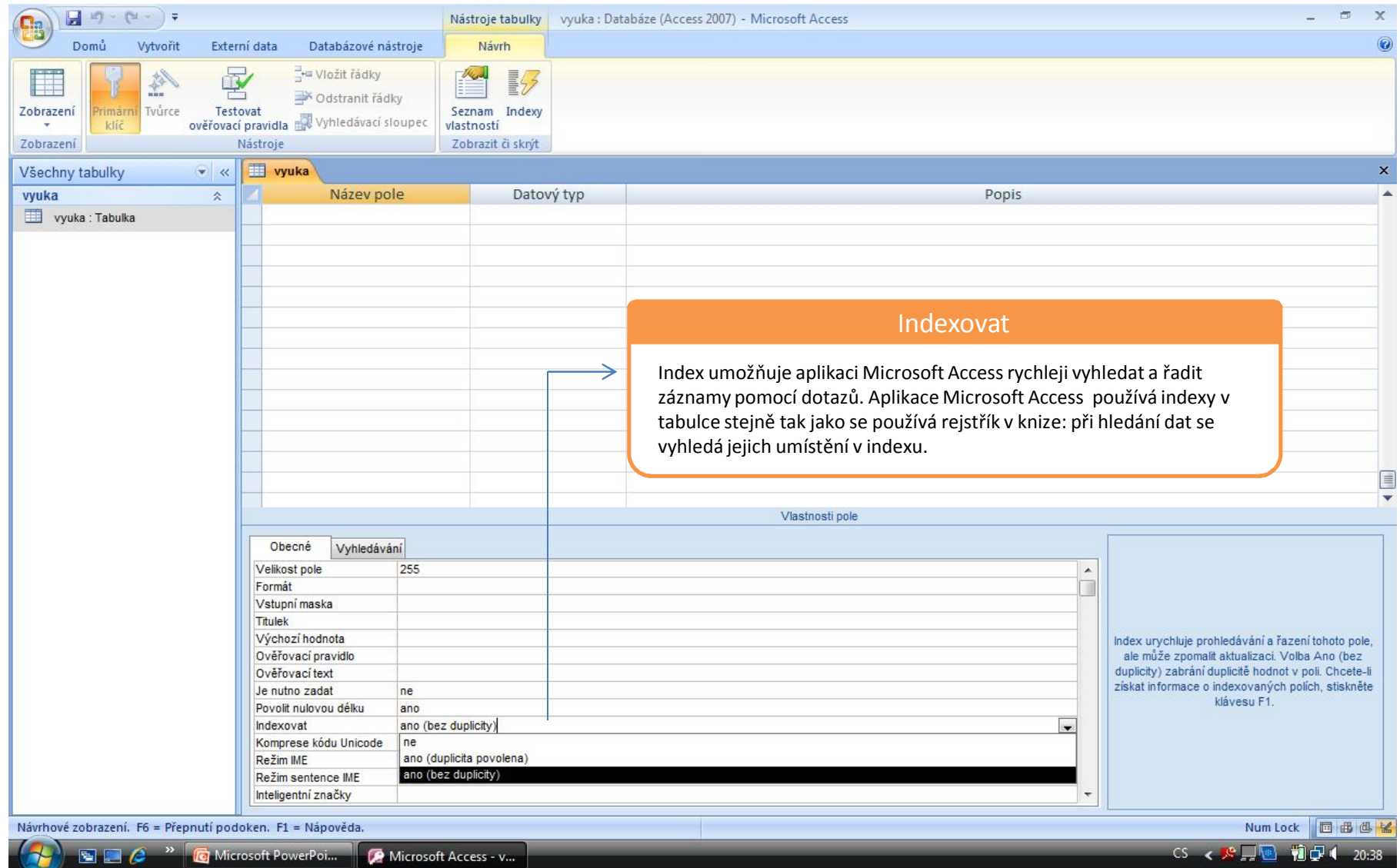

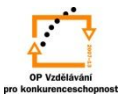

# *Inteligentní značky*:

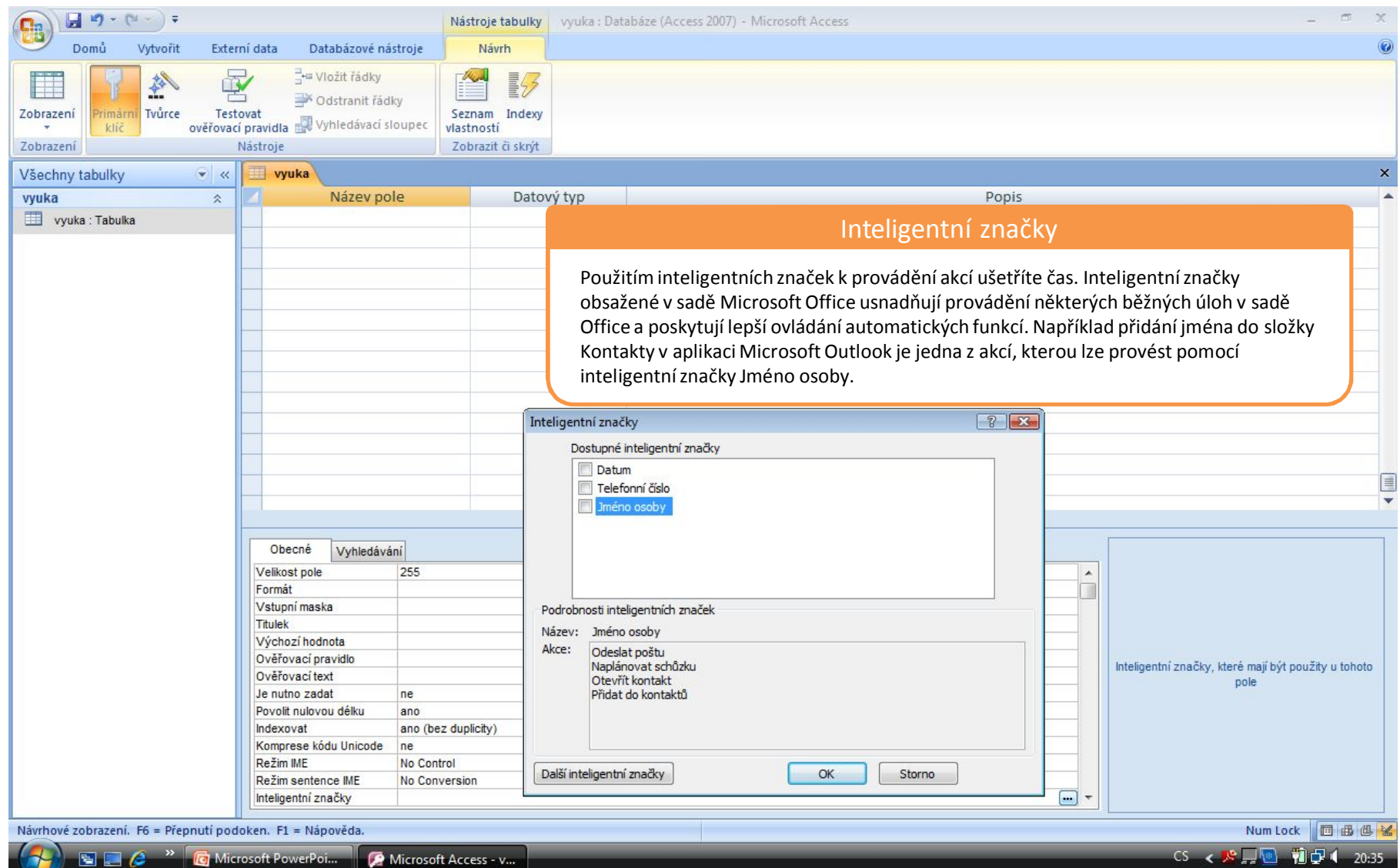

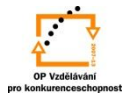

## S použitím:

•Ing. Bc. Hana Rachačová. *Microsoft Access 2003 pro školy.* 5. Computer Media s. r. o., 2005. str. 25.

•Ivo Magera. *JAK NA POČÍTAČ Databáze v programu ACCESS.* Praha 2000: COMPUTER PRESS. str. 16 – 19.

•http://onlinecourses.langmaster.cz/gopas/MSAccess/index.html.

vypracoval: Ing. Milan Maťátko